Protokoll fört vid årsstämma i Bilia AB (publ), org. nr 556112-5690, den 24 april 2024, kl. 14.00 på Haga Norra Torfredsplatsen 1, Solna.

#### **1. Stämmans öppnande**

Stämman öppnades av styrelsens ordförande Mats Qviberg.

# **2. Val av ordförande vid stämman**

Beslutades, i enlighet med valberedningens förslag, att välja Mats Qviberg till ordförande vid stämman.

Antecknades att det hade uppdragits åt bolagets chefsjurist Sofie Ecke att föra protokollet vid stämman.

# **3. Val av en eller två justerare**

Beslutades att en person jämte ordförande skulle väljas att justera protokollet samt att till justerare utse Alexandra Bartholdsson Frenander, ombud för Folksam.

# **4. Upprättande och godkännande av röstlängd**

Beslutades att godkänna bilagd förteckning över till årsstämman anmälda och vid stämman deltagande aktieägare inklusive aktieägare som i förväg avgivit poströster, som röstlängd vid stämman, Bilaga 1.

# **5. Godkännande av dagordning**

Beslutades att godkänna styrelsens förslag till dagordning som framgått av kallelsen.

# **6. Prövning av om stämman blivit behörigen sammankallad**

Antecknades att kallelse till årsstämman varit införd i Post- och Inrikes Tidningar den 22 mars 2024, att annons om att kallelse skett varit införd i Dagens Industri samma dag samt att kallelsen funnits tillgänglig på bolagets hemsida sedan den 20 mars 2024.

Stämman konstaterades vara behörigen sammankallad.

# **7. Verkställande direktörens information**

Höll verkställande direktören Per Avander ett anförande, varefter frågestund genomfördes.

#### **8. Framläggande av årsredovisningen, revisionsberättelsen samt koncernredovisningen och koncernrevisionsberättelsen för räkenskapsåret 2023**

Framlades styrelsens och verkställande direktörens års- och koncernredovisning för 2023 samt motsvarande revisionsberättelser.

Föredrog auktoriserade revisorn Fredrik Göransson från revisionsbolaget PricewaterhouseCoopers AB revisionsberättelsen för 2023 och lämnade i anslutning härtill en kort redogörelse för hur revisionen utförts.

# **9. Beslut om fastställande av resultaträkningen och balansräkningen samt rapport över totalresultat för koncernen och rapport över finansiell ställning för koncernen**

Beslutades att fastställa de i årsredovisningen intagna resultat- och balansräkningarna för Bilia AB samt rapport över totalresultat och rapport över finansiell ställning för koncernen avseende 2023.

# **10. Beslut om disposition beträffande bolagets vinst enligt den fastställda balansräkningen**

Beslutades, i enlighet med styrelsens förslag, att till bolagsstämmans förfogande stående vinstmedel skulle disponeras så att 6,60 kronor per aktie utdelas till aktieägarna, att utdelningen ska delas upp i fyra utbetalningar om 1,65 kronor vardera, att avstämningsdagar för att få utdelning ska vara den 26 april 2024, den 8 juli 2024, den 7 oktober 2024 och den 7 januari 2025 samt att återstående belopp överförs i ny räkning.

# **11. Beslut om ansvarsfrihet för styrelseledamöterna och verkställande direktören**

Antecknades att revisorerna tillstyrkt att ansvarsfrihet beviljas styrelsens ledamöter och verkställande direktören för förvaltningen av bolagets angelägenheter under 2023.

Beslutades att bevilja styrelseledamöterna och den verkställande direktören ansvarsfrihet för förvaltningen av bolagets angelägenheter under 2023.

Antecknades att styrelseledamöterna och den verkställande direktören inte deltog i beslutet.

# **12. Bestämmande av antalet styrelseledamöter som ska väljas av stämman**

Beslutades, i enlighet med valberedningens förslag, att styrelsen skulle bestå av åtta bolagsstämmovalda ledamöter utan suppleanter.

# **13. Fastställande av arvode till styrelsen**

Beslutades, i enlighet med valberedningens förslag, att arvode ska utgå till styrelsens bolagsstämmovalda ledamöter, exklusive utskottsarvode, med 475 000 kronor till styrelsens ordförande, 475 000 kronor till styrelsens vice ordförande och 295 000 kronor vardera till övriga bolagsstämmovalda ledamöter samt att särskilt arvode ska utgå till ledamöterna i styrelsens utskott med 170 000 kronor till ordföranden i revisionsutskottet, 85 000 kronor vardera till övriga medlemmar i

revisionsutskottet, 52 500 kronor till ordförande i ersättningsutskottet och 26 250 kronor vardera till övriga ledamöter i ersättningsutskottet.

Beslutades, i enlighet med valberedningens förslag, att arvode ska utgå till arbetstagarrepresentanterna i styrelsen med 38 000 kronor och till arbetstagarsuppleanterna i styrelsen med 23 000 kronor.

# **14. Val av styrelseledamöter samt styrelseordförande**

Beslutades, i enlighet med valberedningens förslag, att för tiden intill slutet av årsstämman 2025 omvälja Gunnar Blomkvist, Anna Engebretsen, Ingrid Jonasson Blank, Nicklas Paulson, Jan Pettersson, Mats Qviberg, Jon Risfelt samt Caroline af Ugglas.

Beslutades, i enlighet med valberedningens förslag, att omvälja Mats Qviberg till styrelsens ordförande med Jan Pettersson som vice ordförande.

Informerade ordföranden att arbetstagarorganisationernas ordinarie ledamöter var Patrik Nordvall och Isak Ekblom med suppleanterna Maria Finth Juhlin och Fredrik Säfsten.

#### **15. Fastställande av revisionsarvode och val av revisor**

Beslutades, i enlighet med valberedningens förslag, att arvode till revisorn skulle utgå enligt godkänd räkning samt att till revisor utse det registrerade revisionsbolaget Öhrlings PricewaterhouseCoopers AB (ÖPwC) för tiden intill slutet av årsstämman 2025.

Antecknades att ÖPwC uppgivit att Fredrik Göransson kommer att vara huvudansvarig revisor.

#### **16. Riktlinjer för ersättning till koncernledningen**

Beslutades att anta av styrelsen föreslagna riktlinjer för ersättning till koncernledningen.

#### **17. Framläggande och godkännande av styrelsens ersättningsrapport**

Beslutades att godkänna styrelsens ersättningsrapport avseende 2023.

#### **18. Beslut om bemyndigande för styrelsen att besluta om förvärv och överlåtelse av egna aktier**

Beslutades att anta styrelsens förslag om ett bemyndigande för styrelsen att besluta om förvärv och överlåtelse av egna aktier.

Noterades att beslutet fattades med erforderlig majoritet om 2/3 av såväl de avgivna rösterna som de vid stämman företrädda aktierna.

# **19. Beslut om långsiktigt aktiesparprogram**

Beslutades i enlighet med styrelsens förslag enligt punkt 19 (a) att anta ett långsiktigt aktiesparprogram för ledande befattningshavare och andra nyckelpersoner inom Bilia-koncernen, se Bilaga 2.

Beslutades i enlighet med styrelsens förslag enligt punkt 19 (b) om överlåtelse av egna aktier till deltagarna i programmet, se Bilaga 2. Noterades att beslutet fattades med erforderlig majoritet om 9/10 av såväl de avgivna rösterna som de vid stämman företrädda aktierna.

Konstaterades att sedan erforderlig majoritet uppnåtts för beslutet enligt punkt 19 (b), aktualiserades inte det alternativa förslaget till säkringsåtgärd enligt punkt 19 (c).

Beslutades i enlighet med styrelsens förslag enligt punkt 19 (d) att bemyndiga styrelsen att överlåta egna aktier på Nasdaq Stockholm för täckande av sociala avgifter för programmet, se Bilaga 2. Noterades att beslutet fattades med erforderlig majoritet om 2/3 av såväl de avgivna rösterna som de vid stämman företrädda aktierna.

#### **20. Övriga frågor**

Uppgav ordföranden att inga frågor inkommit från aktieägarna inför stämman.

#### **21. Stämmans avslutande**

Förklarade ordföranden årsstämman avslutad och tackade närvarande aktieägare för deras deltagande vid stämman.

Vid protokollet

sobrade

*/Sofie Ecke/* 

Justeras Liberty

 */Mats Qviberg/* 

 */Alexandra Bartholdsson Frenander/* 

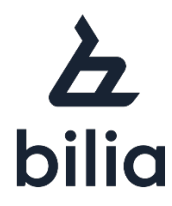

# **Punkt 19: Styrelsens förslag till långsiktigt aktiesparprogram**

#### **Punkt 19a - Beslut om långsiktigt aktiesparprogram**

Styrelsen föreslår att årsstämman beslutar att anta ett långsiktigt konkurrenskraftigt incitamentsprogram i form av ett aktiesparprogram för ledande befattningshavare och andra nyckelpersoner inom Bilia-koncernen i enlighet med nedan ("**Programmet**"). Beslutet enligt denna punkt 19 (a) ska vara villkorat av att årsstämman beslutar om säkringsåtgärder med anledning av incitamentsprogrammet, antingen i enlighet med förslaget under punkten 19 (b) nedan eller i enlighet med förslaget under punkten 19 (c) nedan.

Syftet med Programmet är att skapa förutsättningar för att motivera och behålla kompetenta nyckelpersoner i Bilia-koncernen, att attrahera nya medarbetare samt höja motivationen för att nå och överträffa Bilias finansiella mål och hållbarhetsmål. Programmet har utformats baserat på att det är önskvärt att ledande befattningshavare och andra nyckelpersoner inom Bilia-koncernen är aktieägare i Bilia. Deltagande i Programmet kräver att deltagaren har bidragit med privat investering enligt nedan. Programmet premierar även anställdas fortsatta lojalitet och därigenom den långsiktiga värdetillväxten i Bilia. Mot bakgrund av detta anser styrelsen att antagande av Programmet kommer att få en positiv effekt på Bilia-koncernens framtida utveckling och kommer följaktligen att vara fördelaktigt för både Bilia och dess aktieägare.

#### *Programmet i sammandrag*

Programmet föreslås omfatta sammanlagt cirka sextio (60) nyckelpersoner i Biliakoncernen ("**Deltagare"**) ungefärligt fördelade enligt följande:

- 45 Deltagare i Sverige,
- 14 Deltagare i Norge, samt
- 3 Deltagare totalt i Luxemburg och Belgien

Deltagarna i Programmet måste ha investerat i koncernen genom förvärv av aktier i Bilia AB (publ) ("**Sparaktier**"). Därefter kommer deltagarna att ges möjlighet att vederlagsfritt erhålla aktier inom ramen för Programmet ("**Prestationsaktier**"), enligt de villkor som anges nedan ("**Rättigheterna**").

Deltagarna i Programmet är indelade i två kategorier. Den första kategorin omfattar Bilias koncernledning (9 personer) inklusive Verkställande direktör (VD), den andra kategorin

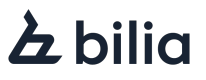

omfattar övriga nyckelpersoner (53 personer) som i sin tur är indelade i tre undergrupper A, B och C.

#### *Privat investering*

För att kunna delta i Programmet krävs att Deltagaren bidragit med en privat investering genom förvärv av Sparaktier. Sparaktierna kommer att förvärvas av Aktieinvest till marknadspris för deltagarnas räkning, under delar eller hela förvärvsperioden som löper mellan den 2 maj och den 16 maj 2024, i syfte att allokeras till Programmet.

I det fall deltagare i Programmet är förhindrade att förvärva aktier i Bilia under förvärvsperioden, äger styrelsen rätt senarelägga förvärvsperioden, dock senast till och med den 29 november 2024. Samma begränsning gäller för eventuellt tillkommande koncernledningspersoner eller nyckelpersoner.

Deltagarna kan investera i Bilia-aktier upp till det maximala antal aktier i varje kategori, plus eventuell övertilldelning. Deltagare kan ansöka om högst 50% övertilldelning om Programmet inte får fullt deltagande, varvid tilldelning sker pro rata. Det högsta antalet Sparaktier, exklusive eventuell övertilldelning, som kan allokeras till Programmet för de två deltagarkategorierna framgår nedan.

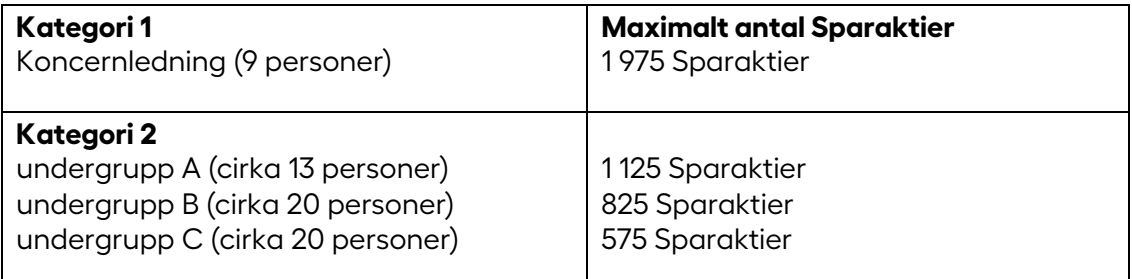

Det lägsta antalet Sparaktier som en Deltagare måste förvärva för att deltaga i Programmet ska motsvara ett marknadsvärde om minst tjugofemtusen (25 000) kronor. För varje Sparaktie som innehas inom ramen för Programmet kommer Bilia att tilldela Deltagare totalt 4,5 Rättigheter vilka innebär att Deltagaren under förutsättning att prestationsmålen uppfylls till fullo kommer att tilldelas 4,5 Prestationsaktier.

# *Övergripande villkor*

Tilldelning av Prestationsaktier sker förutsatt att Deltagaren från starten av Programmet till och med dagen för offentliggörande av delårsrapporten för januari-mars 2027 ("**Intjänandeperioden**") har behållit sina ursprungliga Sparaktier och att Deltagaren, med vissa undantag, fortfarande är anställd inom Bilia-koncernen. Programmet ska starta så snart praktiskt möjligt efter det att årsstämman har antagit styrelsens förslag härom.

Vederlagsfri tilldelning av Prestationsaktier är, förutom vad som anges i punkten ovan, villkorad av att de av styrelsen fastställda prestationsmålen är uppnådda. Tilldelningen per Deltagare sker lika för samtliga Deltagare. Det maximala antalet Prestationsaktier som tilldelas inom ramen för Programmet uppgår till 271 800. För maximal tilldelning av Prestationsaktier krävs att av styrelsen fastställda mål avseende totalavkastning på Bilias aktier och ökad vinst per aktie uppfylls samt att målen för kundnöjdhet och jämställdhet infrias.

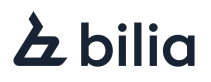

Måluppfyllelse mäts dels genom årlig mätning och dels genom mätning för hela treårsperioden vilket innebär att måluppfyllelse för ett eller flera enskilda räkenskapsår ger rätt till tilldelning av prestationsaktier för de aktuella räkenskapsåren även om målen inte är uppnådda för hela treårsperioden. Om mätningen för hela treårsperioden ger en högre tilldelning av prestationsaktier än årlig mätning ska prestationsaktier tilldelas baserat på mätningen för hela treårsperioden. Den slutliga tilldelningen i alla mål kommer att därmed att baseras på den högsta av summan av (i) de årliga mätningarna och (ii) mätningarna för hela treårsperioden.

Tilldelning av Prestationsaktier per Sparaktie kan ske enligt följande, varvid tilldelning för treårsperioden och tilldelning årligen är alternativa:

#### Mål 1: Totalavkastning

- *Tilldelning för treårsperioden* 

En (1) Prestationsaktie tilldelas Deltagaren om totalavkastningen på Bilias aktier har varit positiv under hela Programmets löptid. Beräkningen av totalavkastningen ska ta sin utgångspunkt i Biliaaktiens genomsnittliga volymviktade aktiekurs under handelsdagarna i mars 2024 vilken ska jämföras med Biliaaktiens genomsnittliga volymviktade aktiekurs under handelsdagarna i mars 2027, justerad för lämnade utdelningar under Programmets löptid.

- *Tilldelning årligen* 

En tredjedels (1/3) Prestationsaktie tilldelas Deltagaren per år om totalavkastningen på Bilias aktier har varit positiv, varvid förändringen ska mätas årligen genom jämförelse mellan Biliaaktiens genomsnittliga volymviktade aktiekurs under handelsdagarna i mars föregående år och den volymviktade aktiekursen i mars för aktuellt år, justerat för utdelningar under Programmets löptid fram till denna tidpunkt.

#### Mål 2: Vinst per aktie – 10 % ökning

- *Tilldelning för treårsperioden*

En (1) Prestationsaktie tilldelas Deltagaren om vinsten per aktie år 2026 har ökat med 10% jämfört med vinsten per aktie år 2023. Den i Årsredovisningen rapporterade vinst per aktie ska justeras för engångsposter.

*- Tilldelning årligen* 

En tredjedels (1/3) Prestationsaktie tilldelas Deltagaren per år om vinsten per aktie för respektive räkenskapsår ökat med 3,33% jämfört med närmast föregående räkenskapsår. Den i Årsredovisningen rapporterade vinst per aktie ska justeras för engångsposter.

# Mål 3: Vinst per aktie – 20 % ökning

- *Tilldelning för treårsperioden*

En (1) Prestationsaktie tilldelas Deltagaren om vinsten per aktie år 2026 har ökat med 20% jämfört med vinsten per aktie år 2023. Den i Årsredovisningen rapporterade vinst per aktie ska justeras för engångsposter.

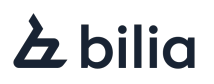

# - *Tilldelning årligen*

En tredjedels (1/3) Prestationsaktie tilldelas Deltagaren per år om vinsten per aktie för respektive räkenskapsår ökat med 6,66% jämfört med närmast föregående räkenskapsår. Den i Årsredovisningen rapporterade vinst per aktie ska justeras för engångsposter.

# Mål 4: Kundnöjdhet

- *Tilldelning för treårsperioden*

En (1) Prestationsaktie tilldelas Deltagaren om Bilias genomsnittliga kundnöjdhet under perioden överstiger benchmark (konkurrenters kundnöjdhet per bilmärke) med 2 procentenheter. Kundnöjdheten beräknas på de verksamheter som fanns per den 31 december 2023.

# - *Tilldelning årligen*

En tredjedels (1/3) Prestationsaktie tilldelas Deltagaren per år om Bilias genomsnittlig kundnöjdhet för ett räkenskapsår överstiger benchmark med 2 procentenheter.

#### Mål 5: Andelen kvinnor i försäljningsverksamhet

- *Tilldelning för treårsperioden*

En halv (0,5) Prestationsaktie tilldelas Deltagaren om andelen kvinnor i försäljningsverksamheten är 22% eller högre 2026 (förvärvsjusterat). Andelen kvinnor i försäljningsverksamhet 2023 var 17 %.

# - *Tilldelning årligen*

En tredjedel (1/3) av en halv (0,5) Prestationsaktie tilldelas Deltagaren per år om andelen kvinnor i försäljningsverksamhet för respektive räkenskapsår uppgår till följande.

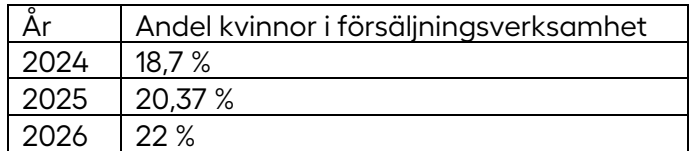

# *Villkor för Rättigheterna*

För Rättigheterna under Programmet ska, utöver vad som anges ovan, följande villkor gälla:

- Deltagaren måste göra en kontant insättning till Aktieinvest som täcker det antal Sparaktier som önskas förvärvas i programmet, senast den 2 maj 2024, eller ett senare datum om styrelsen senarelägger förvärvsperioden.
- Rättigheterna intjänas under Intjänandeperioden.
- Rättigheter kan inte överlåtas eller pantsättas.
- 4,5 Rättigheter ger Deltagaren rätt att under förutsättning att prestationsmålen uppnås till fullo vederlagsfritt erhålla 4,5 Prestationsaktier, efter Intjänandeperiodens slut, under förutsättning att Deltagaren, med vissa undantag, har varit anställd i Bilia under Intjänandeperioden och har kvar sina Sparaktier.

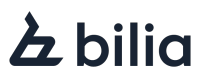

- Om enligt styrelsens bedömning villkoren för tilldelning av Prestationsaktier inte längre är rimliga, med hänsyn till exempelvis betydande förändringar i Biliakoncernen eller på marknaden ska styrelsen äga rätt att vidta justeringar av Programmet.
- Styrelsen ska äga rätt att besluta om de närmare villkoren för Programmet.
- Programmet omfattar högst 271 800 aktier (exklusive 76 100 aktier som krävs för säkring av sociala avgifter för Programmet enligt nedan) baserat på ett antagande om full investering. Därutöver kan till säkring av sociala avgifter för programmet ytterligare 76 100 aktier komma att säljas på marknaden.
- Antalet Prestationsaktier ska räknas om i händelse av att fondemission (med utgivande av nya aktier), split eller sammanläggning, företrädesemission eller andra liknande händelser inträffar i Bilia under Intjänandeperioden.

#### *Tilldelning av Prestationsaktier i enlighet med Programmet*

För att kunna genomföra Programmet på ett kostnadseffektivt och flexibelt sätt har styrelsen övervägt olika metoder för att säkerställa leverans av Prestationsaktier i enlighet med Programmet. Styrelsen har därvid funnit det mest kostnadseffektiva alternativet vara att säkra leverans genom överlåtelse av egna aktier vilka Bilia innehar. Styrelsen föreslår därför att årsstämman som huvudalternativ, i enlighet med punkt 19 (b) nedan, beslutar om överlåtelse av egna aktier.

För den händelse erforderlig majoritet för punkt 19 (b) nedan inte kan uppnås föreslår styrelsen att det beslutas att Bilia ska kunna ingå aktieswapavtal med tredje part i enlighet med punkten 19 (c) nedan.

#### *Kostnader för Programmet*

Kostnader för Programmet är beräknade enligt IFRS 2 och redovisas över resultaträkningen. Kostnaden redovisas över Intjänandeperioden.

Baserat på antagandena att Programmet fulltecknas, att samtliga Deltagare investerar maximalt antal Sparaktier, att aktiekursen uppgår till 131,00 kronor vid lanseringstillfället, med antagande om en årlig personalomsättning om 10% i deltagargruppen samt kvarvarande Deltagarna fortfarande äger samtliga Sparaktier vid Intjänandeperiodens slut, att vinsten per aktie år 2026 har ökat med 10 % (men inte med 20%) jämfört med vinsten per aktie år 2023, samt att Prestationsmålen i övrigt uppnås till fullo, innebär detta en total IFRS 2 kostnad för Programmet om cirka 15,4 miljoner kronor. Om samtliga Prestationsmål uppnås en total IFRS 2 kostnad för Programmet om cirka 20,1 miljoner kronor.

Därutöver tillkommer sociala avgifter som uppskattas utgå med en viktad nominell procentsats om 28%, baserat på att deltagarna är bosatta och har skatterättslig hemvist i Sverige, Norge, Luxemburg och Belgien. Sociala avgifter beräknas och betalas baserat på marknadsvärdet på aktierna vid tilldelningstillfället vid Programmets avslut. Med en antagen årlig ökning av aktiekursen om 10% under Intjänandeperioden kronor och i övrigt med förutsättningar enligt ovan beräknas de sociala avgifterna uppgå till cirka 7,5 miljoner kronor respektive cirka 9,7 miljoner kronor om samtliga Prestationsmål uppnås.

#### *Programmets effekter på viktiga nyckeltal och utspädning*

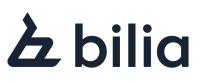

Programmet omfattar sammanlagt högst 271 800 aktier, exklusive säkringsåtgärder för sociala avgifterna, vilket motsvarar cirka 0,29% av Bilias totala antal utestående aktier.

Utestående rätt till aktier enligt tidigare långsiktiga incitamentsprogram uppgår till cirka 0,1% av Bilias totala antal utestående aktier. Befintliga incitamentsprogram inklusive Programmets påverkan på betydelsefulla nyckeltal är endast marginell. För en beskrivning av Bilias övriga långsiktiga incitamentsprogram hänvisas till bolagets årsredovisning för 2023 samt till bolagets webbplats, [www.bilia.com.](http://www.bilia.com/)

#### *Beredningsprocessen*

Styrelsens förslag om att föreslå årsstämman att fatta beslut om godkännande av Programmet enligt ovan fattades per capsulam på styrelsemöte den 18 mars 2024. Förslaget har beretts av styrelsens ersättningsutskott i samråd med styrelsen och med stöd av externa rådgivare.

# **Punkt 19 (b) - Beslut om överlåtelse av egna aktier till Deltagare i Programmet**

Styrelsen föreslår, för att säkerställa leverans av Prestationsaktier, att årsstämman beslutar att högst 271 800 aktier som Bilia tidigare förvärvat och nu innehar kan överlåtas till Deltagarna inom ramen för Programmet.

Antalet aktier som kan överlåtas är föremål för omräkning till följd av mellanliggande fondemission, split, företrädesemission och/eller andra liknande händelser.

# **Punkt 19 (c) - Aktieswapavtal med tredje part**

För den händelse erforderlig majoritet för punkten 19 (b) ovan inte kan uppnås, föreslår styrelsen att årsstämman fattar beslut om att säkra den finansiella exponering som Programmet förväntas medföra genom att Bilia på marknadsmässiga villkor ska kunna ingå aktieswapavtal med tredje part, varvid den tredje parten i eget namn ska kunna förvärva och överlåta aktier i Bilia till Deltagarna.

# **Punkt 19 (d) - Beslut om bemyndigande för styrelsen att besluta om överlåtelse av egna aktier för täckande av sociala avgifter för Programmet**

I syfte att täcka sociala avgifter som uppkommer i samband med överlåtelser av aktier till Deltagarna under Programmet föreslår styrelsen att årsstämman bemyndigar styrelsen att besluta om överlåtelse av egna aktier enligt följande villkor:

- Överlåtelse ska ske på Nasdaq Stockholm ("Börsen").
- Överlåtelse kan ske vid ett eller flera tillfällen före årsstämman 2025 av högst 76 100 aktier som innehas av Bilia.
- Överlåtelse av aktier på Börsen kan endast ske till ett pris per aktie som ligger inom det vid var tid registrerade kursintervallet.
- Överlåtelse kan endast ske mot kontant betalning.

Antalet aktier som maximalt kan överlåtas på Börsen enligt ovan kan komma att räknas om i händelse av att fondemission (med utgivande av nya aktier), split eller sammanläggning inträffar i Bilia, alternativt om annan händelse inträffar vilken föranlett omräkning av antalet aktier som ska överlåtas till Deltagarna under Programmet.

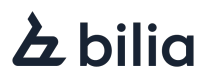

Styrelsen avser att, även på kommande årsstämmor, föreslå att stämman bemyndigar styrelsen att besluta om överlåtelse av egna aktier på Börsen för att täcka sociala avgifter som uppkommer under Programmet.

#### *Villkor*

Styrelsens förslag till beslut om införande av Programmet är villkorat av att stämman därutöver beslutar om säkringsåtgärder i enlighet med ovan. Styrelsens förslag till beslut om överlåtelse av egna aktier är på motsvarande sätt villkorat av att bolagsstämman fattar beslut om Programmet och bemyndigande för överlåtelse av egna aktier för täckande av sociala avgifter.

#### *Majoritetskrav för beslut*

Giltigt beslut för punkten 19 (a) ovan fordrar att beslutet biträds av aktieägare med mer än hälften (1/2) av såväl de avgivna rösterna som de aktier som är företrädda på stämman. Giltigt beslut för punkten 19 (b) ovan fordrar att beslutet biträds av aktieägare med minst nio tiondelar (9/10) av såväl de avgivna rösterna som av de aktier som är företrädda på stämman. Giltigt beslut för förslaget enligt punkten 19 (c) ovan fordrar att beslutet biträds av aktieägare med mer än hälften (1/2) av såväl de avgivna rösterna som de aktier som är företrädda på stämman. Giltigt beslut för förslaget enligt punkten 19 (d) ovan fordrar att beslutet biträds av aktieägare med minst två tredjedelar (2/3) av såväl de avgivna rösterna som de aktier som är företrädda på stämman.

# $\boldsymbol{\Sigma}$  bilia